# <span id="page-0-0"></span>Корекцiя квантових похибок. Елементарнi коди виправлення похибок.

Лекцiя 9

04 квiтня 2023

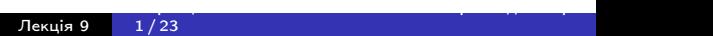

В класичних iнформацiйних технологiях використовуються методи вiдстеження та виправлення похибок, що можуть виникати при передачi чи обробцi iнформацiї.

Загальна iдея полягає у кодуваннi iнформацiї надлишковим чином, щоб при втратi частини iнформацiї її все одно можна було б вiдновити.

Найпростiшим прикладом класичного кодування є код повторення, де кожен бiт повiдомлення повторюється фiксовану кiлькiсть разiв. Наприклад,

#### $01101 \rightarrow 000111111000111,$

якщо кожен бiт повторити тричi. При декодуваннi, якщо була помилка передачi, то бiт вiдновлюється за бiльшiстю голосiв, тобто 001  $\longrightarrow$  0.

В квантовому випадку все набагато складнiше, бо

- $\bullet\,$  Кубiт може мати безлiч станiв, окрiм двох базисних  $|0\rangle,|1\rangle$
- З першого виплає, що можливих похибок також безлiч
- Кубiт, що знаходиться у невiдомому станi, неможливо клонувати
- Вимiрювання кубiту знищує його початковий стан

Перед тим як перейти до квантових кодiв розглянемо бiльш загальне поняття вимiрювання квантової системи.

Нехай є гільбертів простір H розмірності dim  $H = d$ , та  $|\phi\rangle \in H$ це стан на ньому.

Проективному вимірюванню стану на  $H$  відповідає PVM (projection valued measure) – розклад одиничного оператора  $I$  в суму ортогональних проекторів  $P_i$ ,  $P_i^2 = P_i^{\dagger} = P_i$ :

$$
I = P_1 + P_2 + \cdots + P_n.
$$

Кожному такому проектору відповідає підпростір  $H_i \subset H$ , на який він проектує, тобто  $H_i = {\rm Im} P_i$ . Тож розкладу одиниці завжди буде відповідати розклад  $H$  в ортогональну пряму суму

$$
H = H_1 \oplus H_2 \oplus \cdots \oplus H_n.
$$

Результатом вимірювання стану  $|\phi\rangle$  буде мітка *і*, де  $i = 1, 2, \ldots, n$ , з ймовірністю  $\vert p_i \vert = \vert P_i \vert \phi \rangle \vert^2 = \langle \phi \vert P_i \vert \phi \rangle.$ При цьому система перейде у новий стан

> $P_i |\phi\rangle$  $\frac{|P_1|\psi\rangle}{|P_j|\phi\rangle|}.$

Неважко бачити, що вимiрюванню фон Неймана по базису  $\{|u_i\rangle\}_{i=1}^d\subset H$  відповідає PVM

$$
I=|u_1\rangle\langle u_1|+|u_2\rangle\langle u_2|+\cdots+|u_d\rangle\langle u_d|.
$$

Взагалі, будь-яке PVM можна розуміти як таке, де  $P_i = \sum_j |u_{ij}\rangle\langle u_{j}|$  для якогось базису  $\{|u_{i_j}\rangle\} \subset H$ .

Вимiрювання не базисного типу можуть бути корисни тим, що стан системи колапсує не на якийсь один вектор, а на пiдпростiр з векторiв. Тобто вiдбувається якби частковий колапс, але отриманої при вимiрюваннi iнформацiї може бути достатньо.

Також зауважимо, що PVM часто кодують ермiтовим ř оператором вигляду  $O = \sum \lambda_i P_i$ , де всi  $\lambda_i \in \mathbb{R}$  рiзнi.

Для системи, що складається з двох частин, тобто  $H = H_1 \otimes H_2$ , PVM на одній з частин (наприклад, першій) вiдповiдає PVM яка визначена на усiй системi:

$$
I_H = I_{H_1} \otimes I_{H_2} = P_1 \otimes I + P_2 \otimes I + \cdots + P_n \otimes I.
$$

## Трьоx кубiтний bit flip код

В цьому прикладi будемо вважати, що в каналi передачi кубiтiв єдина можлива похибка – це операція X, тобто стан кубіту  $\ket{\psi}$ може перейти у стан  $X|\psi\rangle$  з якоюсь ймовірністю р. Такий канал називають bit flip каналом.

Будь-який стан  $|\psi\rangle = \alpha \, |0\rangle + \beta \, |1\rangle$  можна закодувати як  $|\Psi\rangle = \alpha |000\rangle + \beta |111\rangle$  за допомогою наступної схеми:

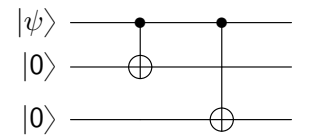

Після проходження  $|\Psi\rangle$  через bit flip канал до кожного з кубітів могла бути застосована операцiя X. Наприклад, якщо помилка сталася на першому кубiтi, то результуючим станом буде  $U_{\text{err}} |\Psi\rangle = \alpha |100\rangle + \beta |011\rangle.$ 

Виправлення похибок проходить у два етапи. На першому етапi проходить визначення конкретної похибки за допомогою так званого синдромного вимiрювання.

На другому етапi проходить виправлення вже вiдомої похибки.

## Трьоx кубiтний bit flip код

В якостi синдромного вимiрювання розглянемо PVM, що задана наступним чином:

$$
P_0 = |000\rangle\langle000| + |111\rangle\langle111|
$$
\n
$$
P_1 = |100\rangle\langle100| + |011\rangle\langle011|
$$
\n
$$
P_2 = |010\rangle\langle010| + |101\rangle\langle101|
$$
\n
$$
P_3 = |001\rangle\langle001| + |110\rangle\langle110|
$$

Якщо при вимiрюваннi ми отримали мiтку 0, то це значить, що помилок не було i нiчого виправляти не потрiбно. Якщо отримали мітку  $i, i = 1, 2, 3$ , то значить сталася помилка на кубiтi i.

Для виправлення помилки застосовуємо  $X$  на кубіті *і*.

Для декодування стану  $\alpha$   $|000\rangle + \beta$   $|111\rangle$  просто застосовуємо обернену операцiю до операцiї кодування. <u>кантових похибок. Елементарни коди виправлення похибок. Елементарни</u> похибок. Елементарни похибок. В похибок. Е Є також й iнший шлях.

Синдромне вимiрювання та декодування можна замiнити однiєю схемою

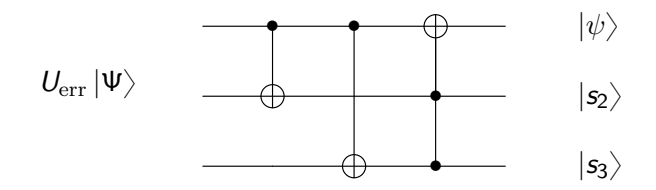

## Трьоx кубiтний bit flip код

Для стану  $\alpha$   $|000\rangle + \beta$   $|111\rangle$  вимірювання, що відповідає

$$
I = P_0 + P_1 + P_2 + P_3
$$

можна замiнити на два послiдовних вимiрювання, що вiдповiдають

$$
I = (P_0 + P_3) + (P_1 + P_2),
$$
  

$$
I = (P_0 + P_2) + (P_1 + P_3).
$$

Для елементу  $|b_1b_2b_3\rangle$  стандартного базису, перше вимiрювання вiдповiдає перевiрцi умови, що перший та другий бiт спiвпадають. Тож замiсть вимiрювання давайте застосуємо операцію  $CNOT_{1,2}$ . В результаті матимемо

$$
CNOT_{1,2} |b_1b_2b_3\rangle = |b_1\rangle |b_2 \oplus b_1\rangle |b_3\rangle.
$$

Другий кубiт вийде  $|0\rangle$ , якщо  $b_1 = b_2$ , та  $|1\rangle$  якщо  $b_1 \neq b_2$ .

Аналогiчно, друге вимiрювання вiдповiдає перевiрцi умови, що перший та третiй бiт спiвпадають. Застосування  $\mathit{CNOT}_{1.3}$  вже дасть  $|b_1\rangle |b_2 \oplus b_1\rangle |b_3 \oplus b_1\rangle$ . Третій кубіт вийде  $|0\rangle$ , якщо  $b_1 = b_3$ , та  $|1\rangle$  якщо  $b_1 \neq b_3$ .

Виходить так, що

- $s_2 = 0$ ,  $s_3 = 0$  відповідає випадку  $P_0$ ,
- $s_2 = 0$ ,  $s_3 = 1$  відповідає випадку  $P_3$ ,

• 
$$
s_2 = 1, s_3 = 0
$$
 відповідає випадку  $P_2$ ,

• 
$$
s_2 = 1, s_3 = 1
$$
 відповідає випадку  $P_1$ .

Тож застосувавши  $\mathcal{C}_{[2,3], 1}(X)$  ми виправимо бiт першого кубiту.

По лінійності така схема працює для будь-якого  $U_{\text{err}}|\Psi\rangle$ .

Повна схема трьоx кубiтного bit flip коду виглядає як

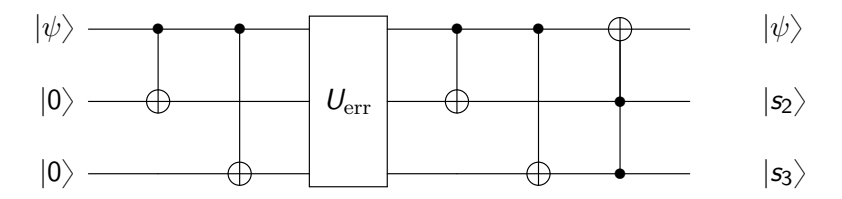

Зауваження

$$
(P_0 + P_3) - (P_1 + P_2) = Z \otimes Z \otimes I = Z_1 Z_2,
$$
  

$$
(P_0 + P_2) - (P_1 + P_3) = I \otimes Z \otimes Z = Z_2 Z_3.
$$

Припустимо тепер, що в каналi передачi може вiдбуватися так звана phase flip помилка, тобто кубiт  $\alpha |0\rangle + \beta |1\rangle$  може перейти у  $\alpha$   $|0\rangle - \beta$   $|1\rangle$  з якоюсь ймовірністю р. Іншими словами, на кубiт може подiяти операцiя Z.

Для того, щоб побудувати код виправлення такої помилки згадаємо, що  $HZH = X$ . Тож ми можемо цю задачу звести до попередньої, якщо перед дiєю каналу з похибкою та пiсля неї поставимо операцію  $H^{\otimes 3}$ . Загальна схема буде виглядати як

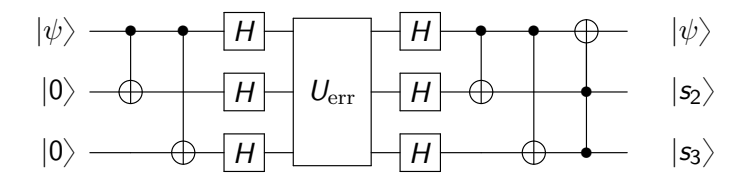

Два попереднiх коди можна об'єднати в один код. Причому об'єднаний код зможе виправляти будь-яку однокубiтну похибку.

Для цього ми використовуємо конкатенацiю двох кодiв – спочатку кодуємо як у phase flip, тобто  $|0\rangle \rightarrow |+++\rangle$ ,  $|1\rangle \rightarrow |- - \rangle$ . Далі кожен з трьох кубітів кодуємо як у bit flip, тобто  $\ket{+} \rightarrow \frac{1}{\sqrt{2}}$  $\frac{1}{2}(|000\rangle+|111\rangle),\ |-\rangle\rightarrow\frac{1}{\sqrt{2}}$  $_{\overline{2}}(|000\rangle - |111\rangle).$ Загалом, отримаємо

$$
|0\rangle \rightarrow \frac{1}{2\sqrt{2}}(|000\rangle + |111\rangle)(|000\rangle + |111\rangle)(|000\rangle + |111\rangle),
$$

$$
|1\rangle \rightarrow \frac{1}{2\sqrt{2}}(|000\rangle - |111\rangle)(|000\rangle - |111\rangle)(|000\rangle - |111\rangle).
$$

Схему кодування можна зобразити як

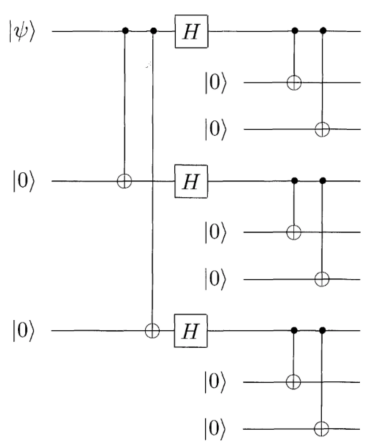

<u>кантових похибок. Елементарни коди виправлення похибок. Елементарни</u> похибок. Елементарни похибок. В похибок. Е

Як i ранiше, тут в нас є два шляхи – або використовувати синдромнi вимiрювання та робити виправлення на їх основi, або використовувати єдину схему, яка (майже) еквiвалентна.

Оскiльки кодування це конкатенацiя, то i синдромне вимiрювання є послiдовним застосуванням синдромних вимiрювань, що вiдповiдають обом кодам.

## 9-кубiтний код Шора

А саме, спочатку для кожної з груп кубiтiв  $(1, 2, 3), (4, 5, 6), (7, 8, 9)$  проводимо синдромне вимірювання як у bit flip коді. Цим ми визначемо, чи була  $X$  помилка десь на цих 9-ти кубiтах. Пiсля її знаходження виправляємо її.

Далi, зауважимо, що phase flip (тобто Z помилка) на одному кубіті з групи подіє як  $\frac{1}{\sqrt{2}}$  $\frac{1}{2}(|000\rangle \pm |111\rangle) \rightarrow \frac{1}{\sqrt{2}}$  $\frac{1}{2}(|000\rangle\mp|111\rangle)$  на усю групу. Тож відрізнити  $Z_1$  від  $Z_2$  не вийде. Але нам це і не потрiбно.

Ми можемо взяти по одному кубiту з кожної групи, наприклад 1, 4, 7, i провести синдромне вимiрювання для phase flip коду. Цим визначимо групу, в якiй була Z помилка. Для її виправлення достатньо застосувати  $Z$  до якогось кубіту з цієї групи.

<u>кантових похибок. Елементарни коди виправлення похибок. Елементарни</u> похибок. Елементарни похибок. В похибок. Е

## 9-кубiтний код Шора

Iнший шлях – це використати вiдповiдну конкатенацiю схем, що виправляють похибку для обох кодiв.

Вона буде виглядати як

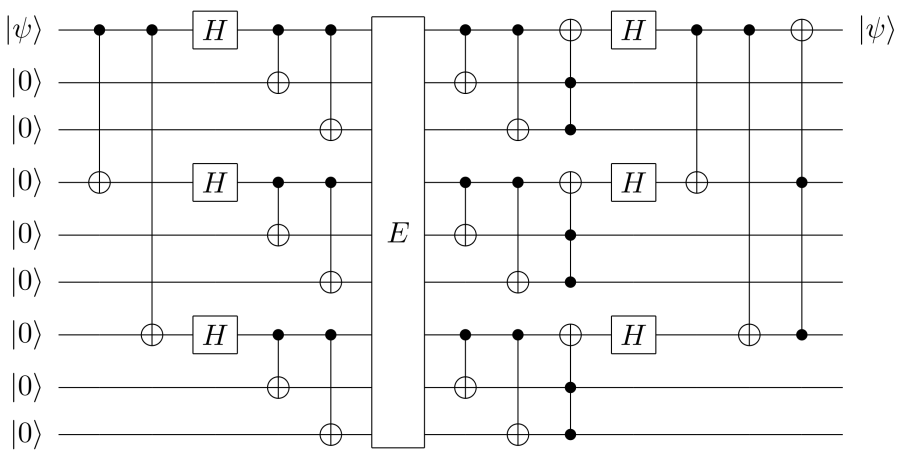

Насправдi, квантова схема для цього коду виправляє будь-яку однокубiтну помилку, а не тiльки X чи Z. Розберемо, чому це так.

Очевидно, що якщо сталася помилка  $XZ = -iY$ , то її також буде виправлено. Будь-який однокубітний унітарний оператор  $U$ можна розкласти в суму

$$
U = \alpha_0 I + \alpha_1 X + \alpha_2 Y + \alpha_3 Z =
$$

$$
= \alpha_0 I + \alpha_1 X + \alpha_2 iXZ + \alpha_3 Z.
$$

Далi працює найкраща властивiсть квантової теорiї – її лiнiйнiсть.

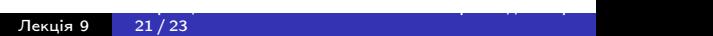

1. Перевiрити, що для синдромного PVM у bit flip кодi

$$
(P_0+P_3)-(P_1+P_2)=Z\otimes Z\otimes I,
$$

$$
(P_0+P_2)-(P_1+P_3)=I\otimes Z\otimes Z.
$$

2. Нехай стан  $|\psi\rangle = |0\rangle$ , i він закодований по 9-ти кубітному коду Шора. I нехай сталася помилка XZ на 5-му кубiтi (другому у другiй групi). Порахувати стан 9-ти кубiтної системи в кiнцi схеми корекцiї помилки.